# Муниципальное бюджетное общеобразовательное учреждение «Средняя общеобразовательная школа №2 г. Никольское»

Подписано цифровой подписью: МУНИЦИПАЛЬНОЕ БЮДЖЕТНОЕ ОБЩЕОБРАЗОВАТЕЛЬНОЕ УЧРЕЖДЕНИЕ "СРЕДНЯЯ ОБЩЕОБРАЗОВАТЕЛЬНАЯ ШКОЛА №2 Г.НИКОЛЬСКОЕ"

# **ПРИНЯТА**

на Педагогическом совете МБОУ «СОШ №2 г. Никольское» Протокол от «29» 08 2023 г.№1

# **УТВЕРЖДЕНА**

Приказ №223/16-од от 31.08.2023 г. Директор МБОУ «СОШ №2 г. Никольское»

Л. И. Менделуцева

# ДОПОЛНИТЕЛЬНАЯ ОБЩЕОБРАЗОВАТЕЛЬНАЯ ОБЩЕРАЗВИВАЮЩАЯ ПРОГРАММА технической направленности **«Animation Lab»**

Возраст обучающихся 14-16 лет Срок реализации: 1 года 64 академических часов

**Разработчики-**

Приймак Анна Владимировна, педагог дополнительного образования

г. Никольское 2023

### **ПОЯСНИТЕЛЬНАЯ ЗАПИСКА**

Дополнительная общеобразовательная общеразвивающая программа **«**Animation Lab» разработана на основе:

- 1. Федеральным законом от 29.12.2012 г. № 273-Ф3 (в ред. от 14.07.2022 г.) «Об образовании в Российской Федерации» (с изм. и доп., вступ. в силу с 25.07.2022 г.);
- 2. Приказ Министерства просвещения РФ от 27 июля 2022 г. N 629 "Об утверждении Порядка организации и осуществления образовательной деятельности по дополнительным общеобразовательным программам.
- 3. Распоряжение Правительства Российской Федерации от 31.03.2022 г. № 678-р «Концепция развития дополнительного образования детей до 2030 года»;
- 4. Распоряжение Правительства Российской Федерации от 29.05.2015 г. № 996-р «Стратегия развития воспитания в Российской Федерации на период до 2025 года»;
- 5. Распоряжение Правительства РФ от 12.11.2020 N 2945-Р «Об утверждении плана мероприятий по реализации в 2021-2025 годах Стратегии развития воспитания в Российской Федерации на период до 2025 года»;
- 6. Приказ Министерства образования и науки Российской Федерации от 23.08.2017 г. №816 «Об утверждении Порядка применения организациями, осуществляющими образовательную деятельность, электронного обучения, дистанционных образовательных технологий при реализации образовательных программ»;
- 7. Приказ Министерства просвещения РФ от 27 июля 2022 г. N 629 "Об утверждении Порядка организации и осуществления образовательной деятельности по дополнительным общеобразовательным программам"
- 8. Приказ Министерства просвещения Российской Федерации от 03.09.2019 г. № 467 «Об утверждении Целевой модели развития региональных систем дополнительного образования детей» (в ред. от 02.02.2021 г.);
- 9. Постановлением Главного государственного санитарного врача Российской Федерации от 28.09.2020г. №28 «Об утверждении санитарных правил СП 2.4.3648-20 «Санитарноэпидемиологические требования к организациям воспитания и обучения, отдыха и оздоровления детей и молодежи»;
- 10. Письмо Министерства образования и науки РФ № 09- 3242 от 18.11.2015 «О направлении информации» (с «Методическими рекомендациями по проектированию дополнительных общеразвивающих программ (включая разноуровневые проограммы»;
- 11. Письмо Министерства образования и науки РФ от 11.12.2006 N 06-1844 "О Примерных требованиях к программам дополнительного образования детей";
- 12. Письмо Минпросвещения России от 31.01.2022 № ДГ-245/06 «О направлении методических рекомендаций по реализации дополнительных общеобразовательных программ с применением электронного обучения и дистанционных образовательных технологий»;
- 13. Письмо Минобразования РФ от 18 июня 2003 № 28-02-484/16 "Требования к содержанию и оформлению образовательных программ дополнительного образования детей" (вместе с "Требованиями...", утв. Минобразованием РФ 03 июня 2003);
- 14. Областной закон Ленинградской области от 24.02.2014 № 6-оз «Об образовании в Ленинградской области»;
- 15. Уставом и локальными актами МБОУ «СОШ №2 г.Никольское».

#### **Направленность** –техническая **Уровень сложности** – стартовый.

#### **Актуальность**

Программа «Animation LAB» актуальна, т. к. направлена на развитие художественно-образного мышления, без которого творчество невозможно.

Также, по мнению ведущих исследователей искусства мультипликации, это искусство впитывает и перерабатывает все, что несут все важнейшие области искусства: литература, живопись, музыка, театр и другие. Мультфильм – это своего рода сводный курс общеобразовательных знаний. Краткость фильма, соответствующая особенностям детского восприятия, занимательный его характер – это главные предпосылки сильного впечатления, производимого искусством «мультика» на детей. Движение, действие, быстрая смена эпизодов в наибольшей мере соответствуют психологической потребности детей младшего и среднего школьного возраста. Мультфильм - представляет собой совокупность представлений и идей, взглядов, мнений и убеждений, а также навыков и приемов развития, воспитания и обучения подрастающего поколения.

#### **Отличительные особенности** программы состоят в том, что

В ходе освоения программы «Animation LAB» обучающиеся работают с такими видами искусства, как живопись, графика, скульптура, театр, киноискусство, а так же изучают компьютерные программы, перекладку, лепку и stop-motion, фотографию.

Процесс освоения данной программы дадут возможность любому учащемуся побывать в роли идейного вдохновителя, сценариста, актера, художника, аниматора, режиссера и монтажера. То есть, они смогут познакомиться с разными видами творческой деятельности, получат много новой необыкновенно интересной информации. Это прекрасный механизм для развития учащегося, реализации его потребностей и инициатив, раскрытия внутреннего потенциала, социализации через сочетание теоретических и практических занятий, результатом которых является реальный продукт самостоятельного творческого труда. В процессе создания мультипликационного фильма у учащихся развиваются сенсомоторные качества, восприятие цвета, ритма, движения, раскрываются коммуникативные способности личности.

#### **Адресат программы** – учащиеся 10 -15 лет.

**Объем и срок реализации программы:** Программа рассчитана на 1 год.

Занятия проводятся: 1 раз в неделю по 2 часа (64 часа в год) в компьютерном кабинете.

#### **Цели программы:**

Цель программы – Ознакомить с теоретическими и практическими основами мультипликации посредством создания мультфильмов в различных техниках.

# **Задачи программы:**

- 1. *Обучающие:*
	- *Личностные:*
	- воспитать вкус ребенка, расширение объема знаний и представлений об искусстве, в том числе экранном искусстве, научить детей грамотно воспринимать произведения экрана, уметь их анализировать;
	- развивать в детях творческие способности, умение выразить оригинальную авторскую позицию, личностные качества;
	- воспитать внимание, аккуратность, трудолюбие, доброжелательное отношение друг к другу;
- 2. *Развивающие:*
- формировать умение планировать, контролировать и оценивать учебные действия, выстраивать оптимальную технологическую последовательность для достижения результата;
- способствовать освоению способов решения задач творческого и поискового характера.

### 3. *Воспитательные*:

- формирование речевой культуры, этики общения;
- воспитание самостоятельности и ответственности;
- воспитание уважения к своим мыслям и мнению других людей;
- формирование принципов общественного поведения;
- формирование мотивации к обучению и интереса к самому процессу обучения;
- формирование положительного отношения к педагогам и коллективу обучаемых;

#### **Условия реализации программы:**

*Условия набора в коллектив:* в группу принимаются все желающие.

*Условия формирования групп:* в группе допускаются разновозрастные дети.

#### *Количество детей в группе:*15-20 человек; **Особенности образовательной программы:**

Программа разработана с учётом современных тенденций в образовании по принципу блочно-модульного освоения материала, что максимально отвечает запросу социума на возможность выстраивания ребёнком индивидуальной образовательной траектории и *имеет 4 модуля*. Отличительной особенностью программы является комплексное взаимодействие блоков программы. Программа соответствует *«ознакомительному» уровню сложности*.

В занятия включены физкультминутки, которые позволяют детям расслабиться, а педагогу разграничить занятие на структурно-смысловые части.

#### *Формы проведения занятий:*

- 1. занятие лекция, беседа
- 2. практическое занятие
- 3. занятие- мастер классы

### *Формы организации деятельности детей на занятии:*

- фронтальная при беседе, обсуждении;
- коллективная во время проведения обмена опытом усвоенного материала;
- групповая при выполнении практических заданий;
- индивидуальная при выполнении практических заданий.

#### *Материально-техническое обеспечение программы*

- 1. Помещение, отводимое для занятий, должно отвечать санитарно-гигиеническим требованиям: быть сухим, светлым, тёплым, с естественным доступом воздуха, хорошей вентиляцией, с площадью, достаточной для проведения занятий группы в 10-14 человек.
- 2. Для проветривания помещений должны быть предусмотрены форточки. Проветривание помещений происходит в перерыве между занятиями. Общее освещение кабинета и индивидуальное освещение на рабочих местах должно соответствовать требованиям СНИП.
- 3. Рабочие столы и стулья должны соответствовать ростовым нормам.
- 4. Материально-техническая база должна обеспечивать проведение занятий в соответствии с характером проводимых занятий согласно модулям программы.

### **Перечень оборудования, необходимого для проведения занятий (из расчета 15-20 человек в группе):**

- Рабочие ученические места с персональными компьютерами;
- Приборы для освещения;
- Носители информации.
- Бумага, клей, скотч, ножницы, пластилин, художественные материалы (карандаши, фломастеры, краски)
- *Перечень технических средств обучения:*
- Цифровой фотоаппарат;
- Мультимедиа проектор;
- Интерактивная доска, колонки, принтер.
- Мульт-станок.
- Для работы в рамках данной программы требуется следующее программное обеспечение: Adobe Photoshop; Видеоредактор -VSDC;

### **Планируемые результаты:**

В результате реализации программы учащиеся:

### *Личностные*

- навыки продуктивного взаимодействия и сотрудничества со сверстниками и взрослыми в разных социальных ситуациях;
- умение слушать и слышать партнера, признавать право на собственное
- мнение и принимать решение с учетом позиции всех участников.

## *Межпредметные*

- познавательный интерес, внимание, память;
- логическое, абстрактное, пространственное и образное мышление;
- коммуникативные навыки, умение взаимодействовать в группе;
- социальная активность и ответственность;

### *Предметные*

*Знать:*

- иметь представление об особенностях компьютерной анимации
- иметь знание принципов и последовательности организации процесса создания мультфильма;
- иметь понимание особенностей компьютерной анимации и особенностей работы на всех этапах съемки анимационного фильма;

*Уметь:*

- решать художественно–творческие задачи при помощи эскизов, раскадровки и сценария;
- рисовать и редактировать изображения в графических программах;
- иметь представление об особенностях компьютерной анимации;

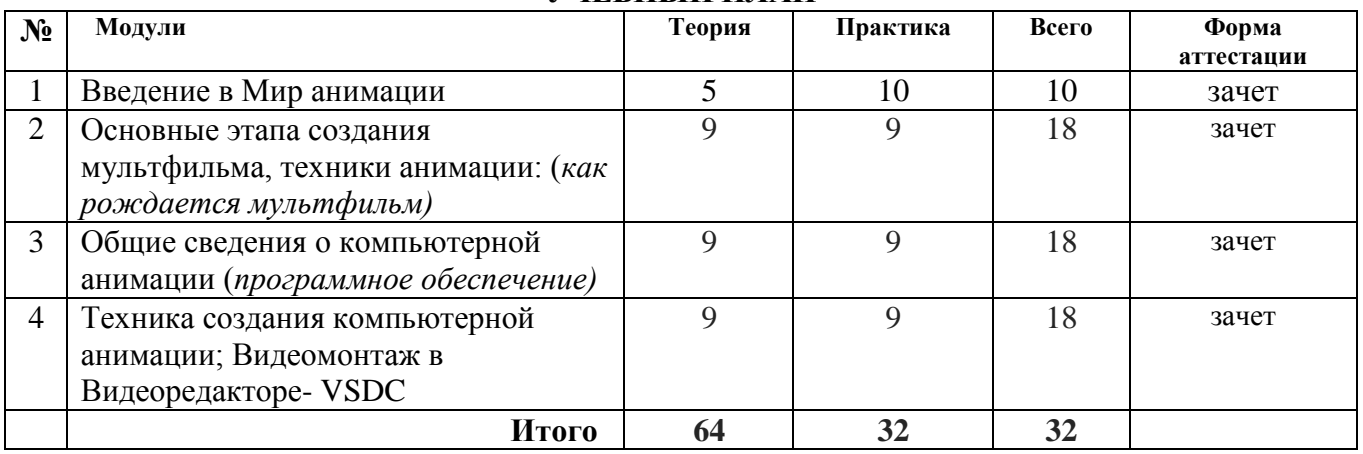

### **УЧЕБНЫЙ ПЛАН**

**№ Название раздела, темы Количество часов Формы контроля**

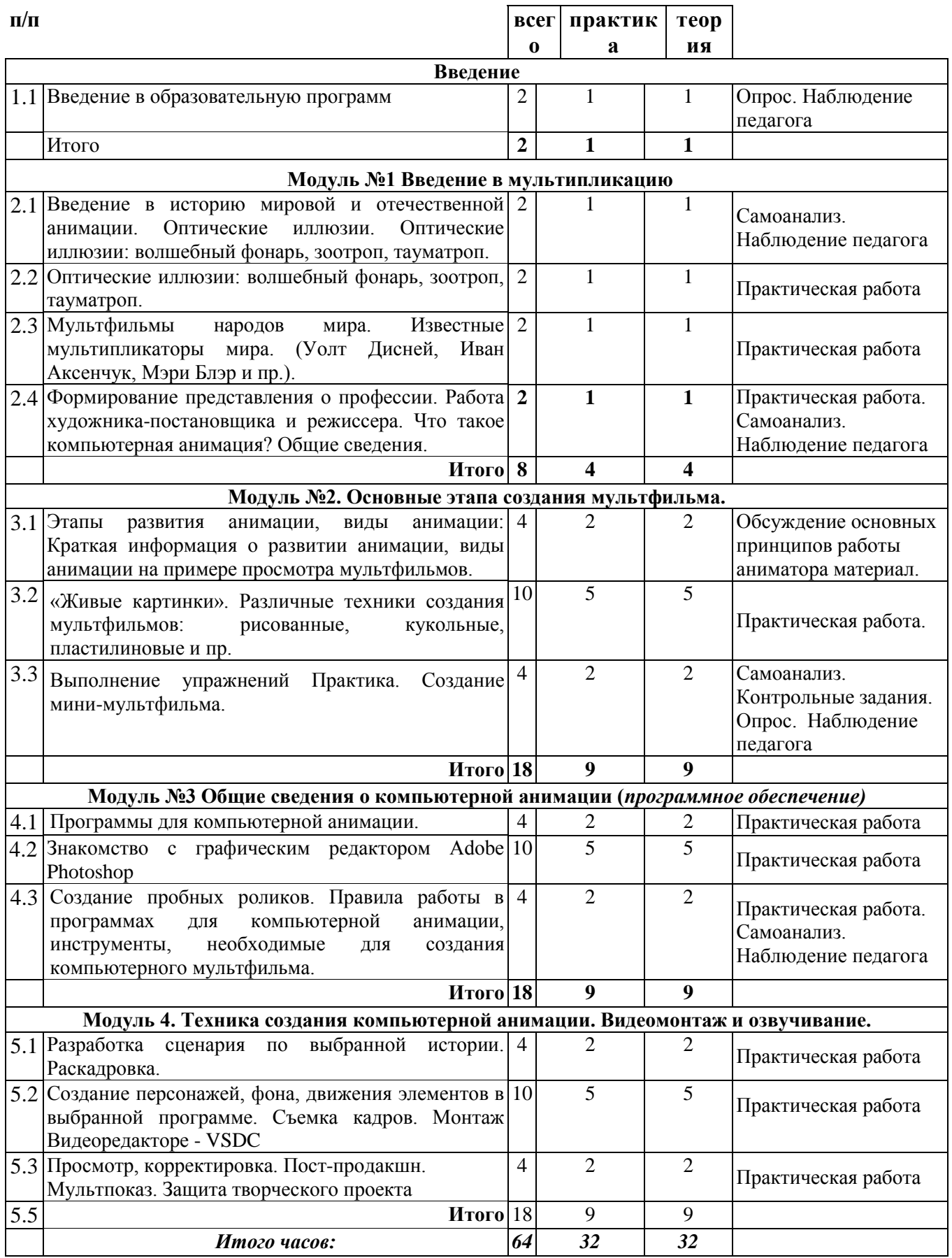

**УТВЕРЖДЕН**

приказом директора от «31» августа 2023 г. № 223/16-од

### **Календарный учебный график реализации дополнительной общеобразовательной общеразвивающей программы «Animation LAB»**

**на 2023/2024 учебный год**

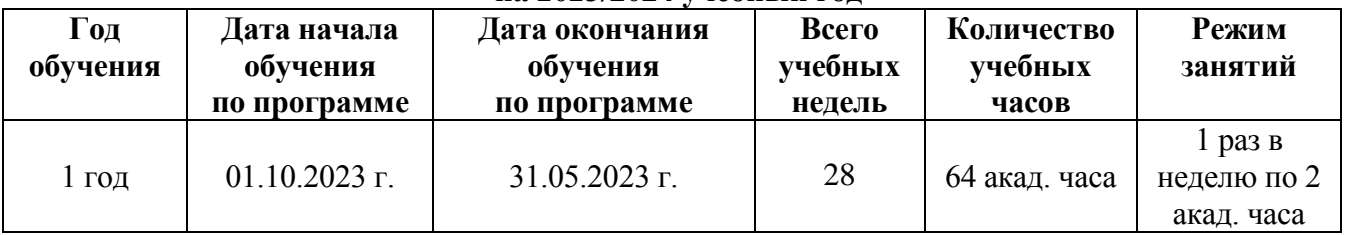

### **РАБОЧАЯ ПРОГРАММА**

**Вводное занятие** 

Введение в Программу. Инструктаж по технике безопасности.

#### **Модуль 1. Мир анимации.**

Мультфильмы народов мира. Известные мультипликаторы мира.

(Уолт Дисней, Иван Аксенчук, Мэри Блэр и пр.).

Что такое компьютерная анимация? Общие сведения.

### **Модуль 2. Основные этапа создания мультфильма.**

Этапы создания компьютерного мультика, отличительные особенности. 2D и 3D анимация. **Анимационная технология** – комплекс технических приёмов, которые основаны на последовательном чередовании изображений (рисунков, фотографий), сменяющих друг друга с заданной частотой, создающих тем самым эффект движения предметов, оживания персонажей.

#### **Основные техники анимации:**

рисованная классическая (плоскостная) анимация

кукольная (объемная) анимация

пластилиновая анимация

перекладная (плоскостная) анимация

живопись на стекле

компьютерная 2D анимация

компьютерная 3D анимация

комбинированная анимация

песочная анимация

LEGO анимация

коллажная анимация

предметная анимация

#### **Модуль 3.** *Программное обеспечение.*

Программы для компьютерной анимации

Сравнение программ для создания компьютерных мультфильмов, характеристики, особенности, интерфейсы программ.

Правила работы в программах для компьютерной анимации, инструменты, необходимые для создания компьютерного мультфильма.

Работа в графических редакторах.

Знакомство с графическим редактором Adobe Photoshop

#### **Модуль 4. Техника создания компьютерной анимации. Видеомонтаж и озвучивание.**

Знакомство с материалами и инструментами.

Инструктаж по технике безопасности при работе с различными материалами, используемыми для создания мультфильма, и необходимыми техническими средствами.

Разработка сценария по выбранной истории.

Раскадровка. Создание сценария по выбранной истории.

Основные инструменты и приемы для работы в графических программах

Создание персонажей. Создание фонов.

Монтаж отснятого материала. Монтаж в Видеоредакторе - VSDC

Монтаж звука. Пост-продакшн.

Запись анимационных фильмов на электронные носители, сохранение в нужном формате, оптимизация размера видео.

Творческий проект: Мультпоказ.

### **УТВЕРЖДЕН** приказом директора от «31» августа 2023 г. №223/16-од

### **Календарно-тематический план на 2023/2024 учебный год** «Animation LAB» **Группа № \_\_\_\_, 1 год обучения, количество часов в год 64**

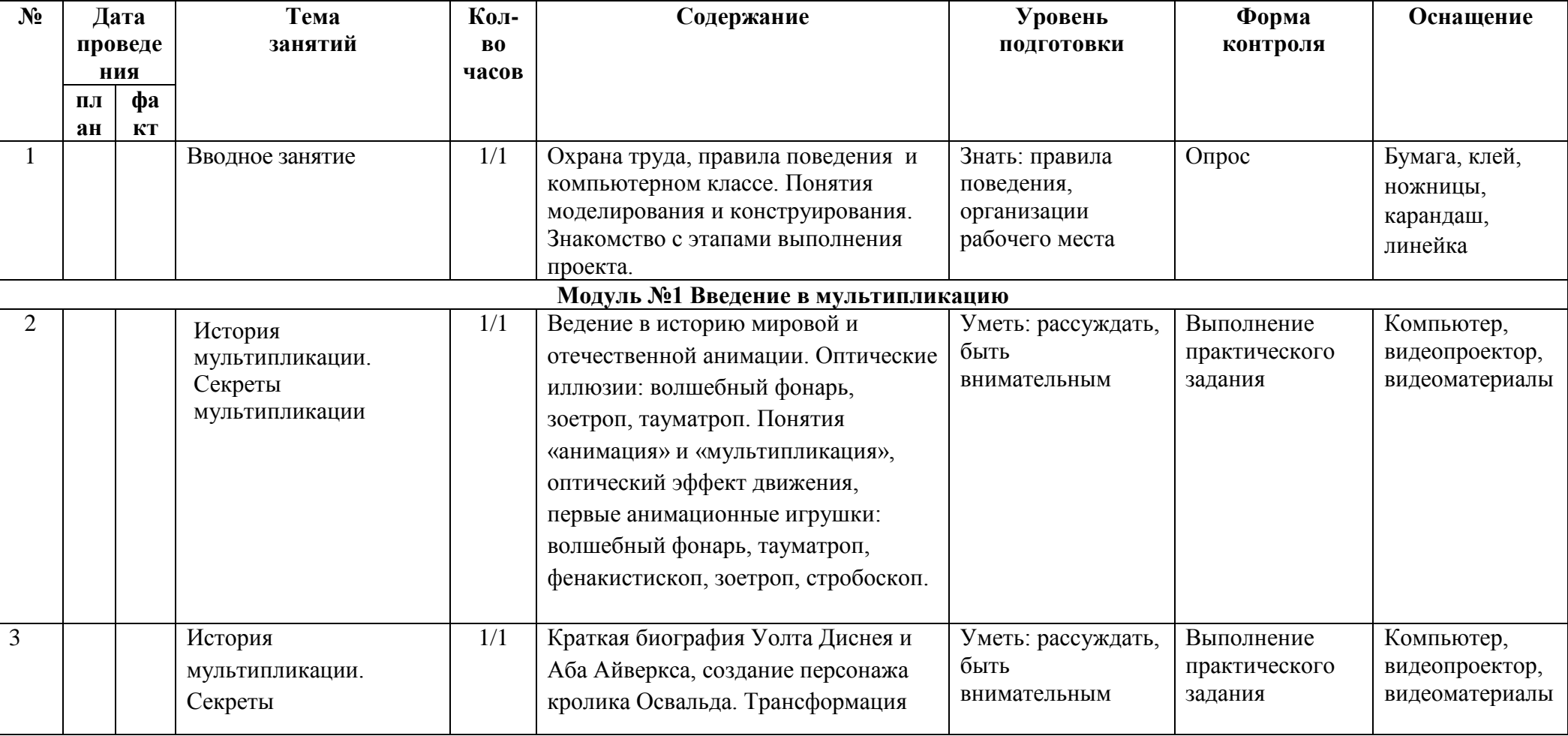

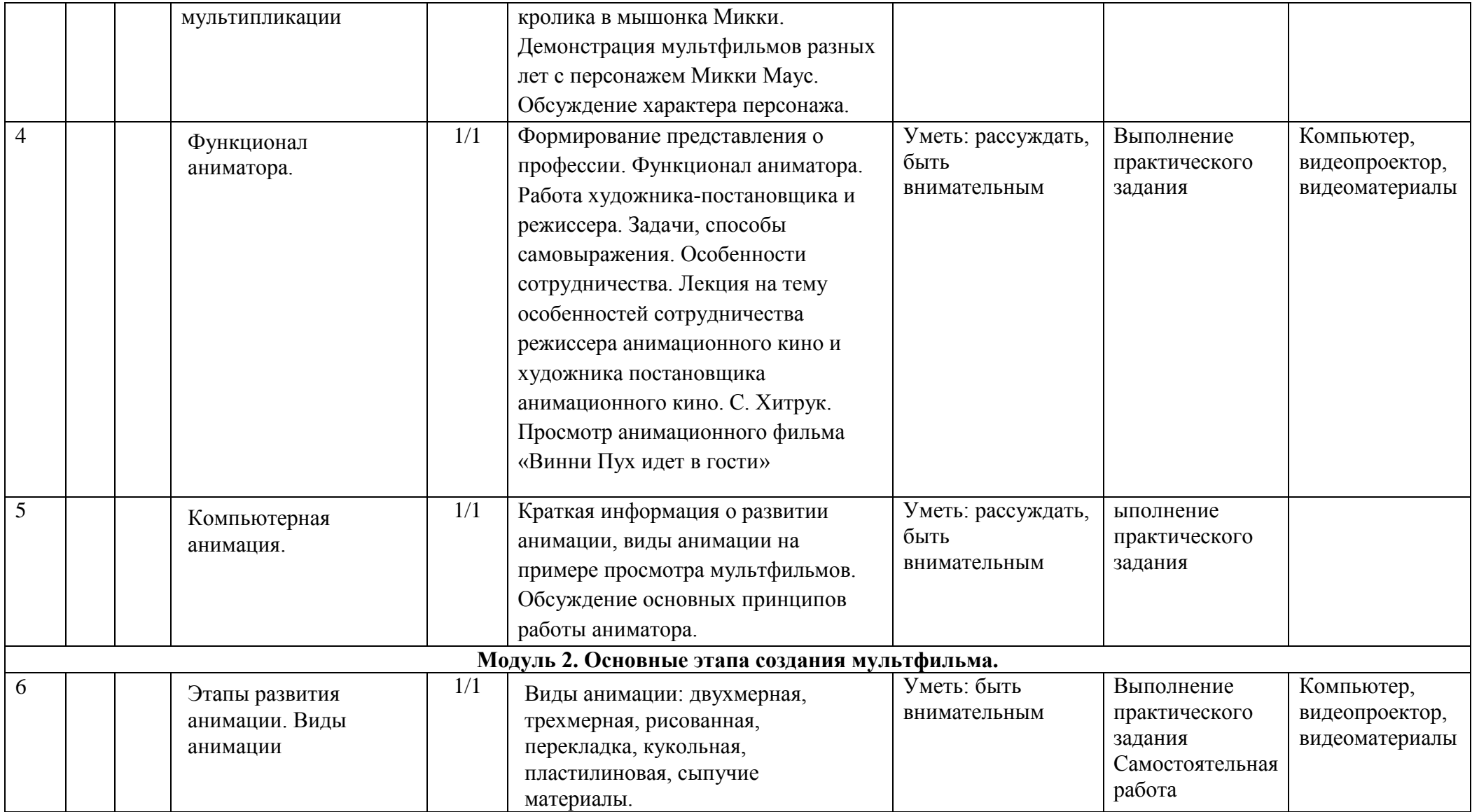

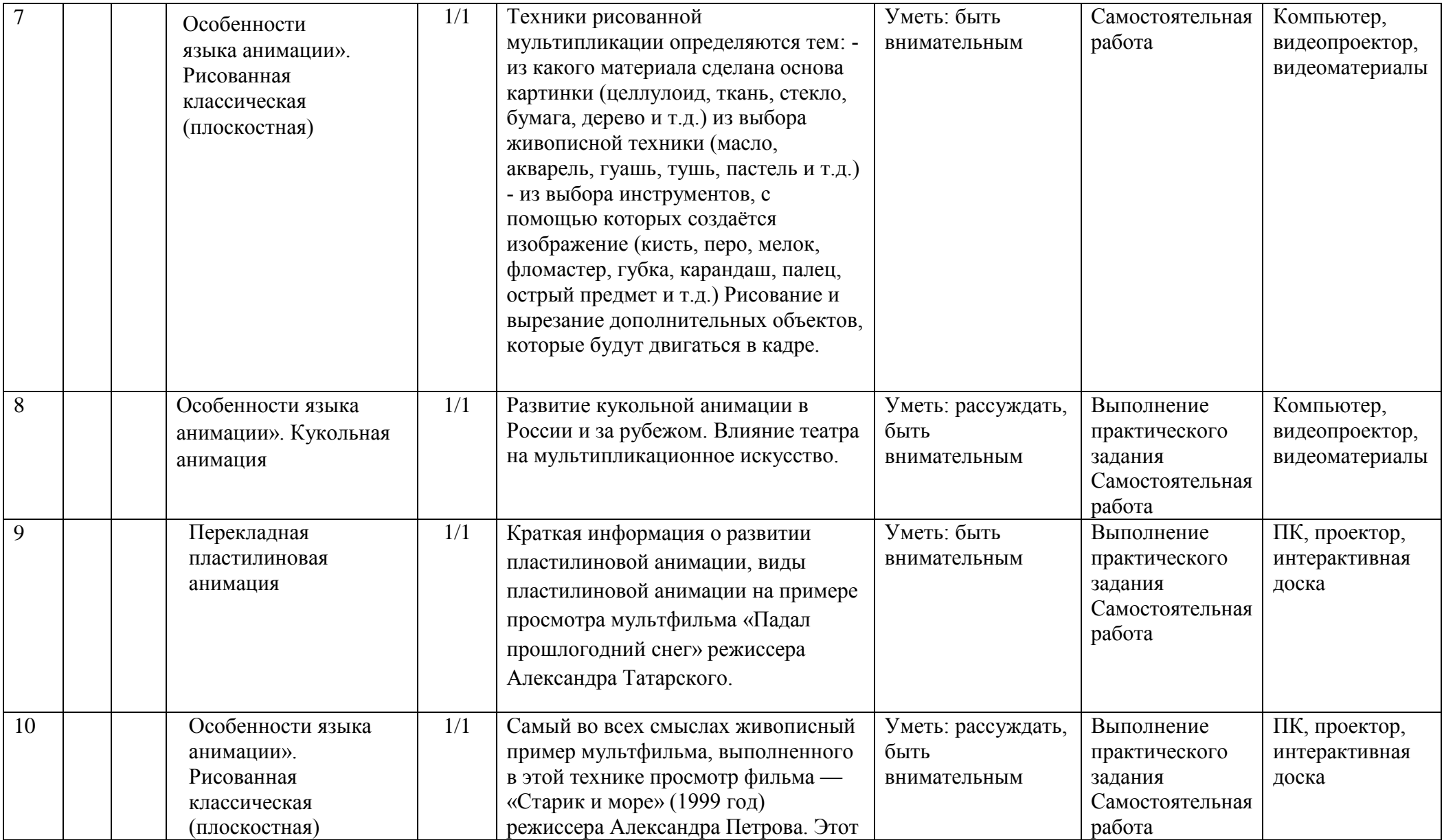

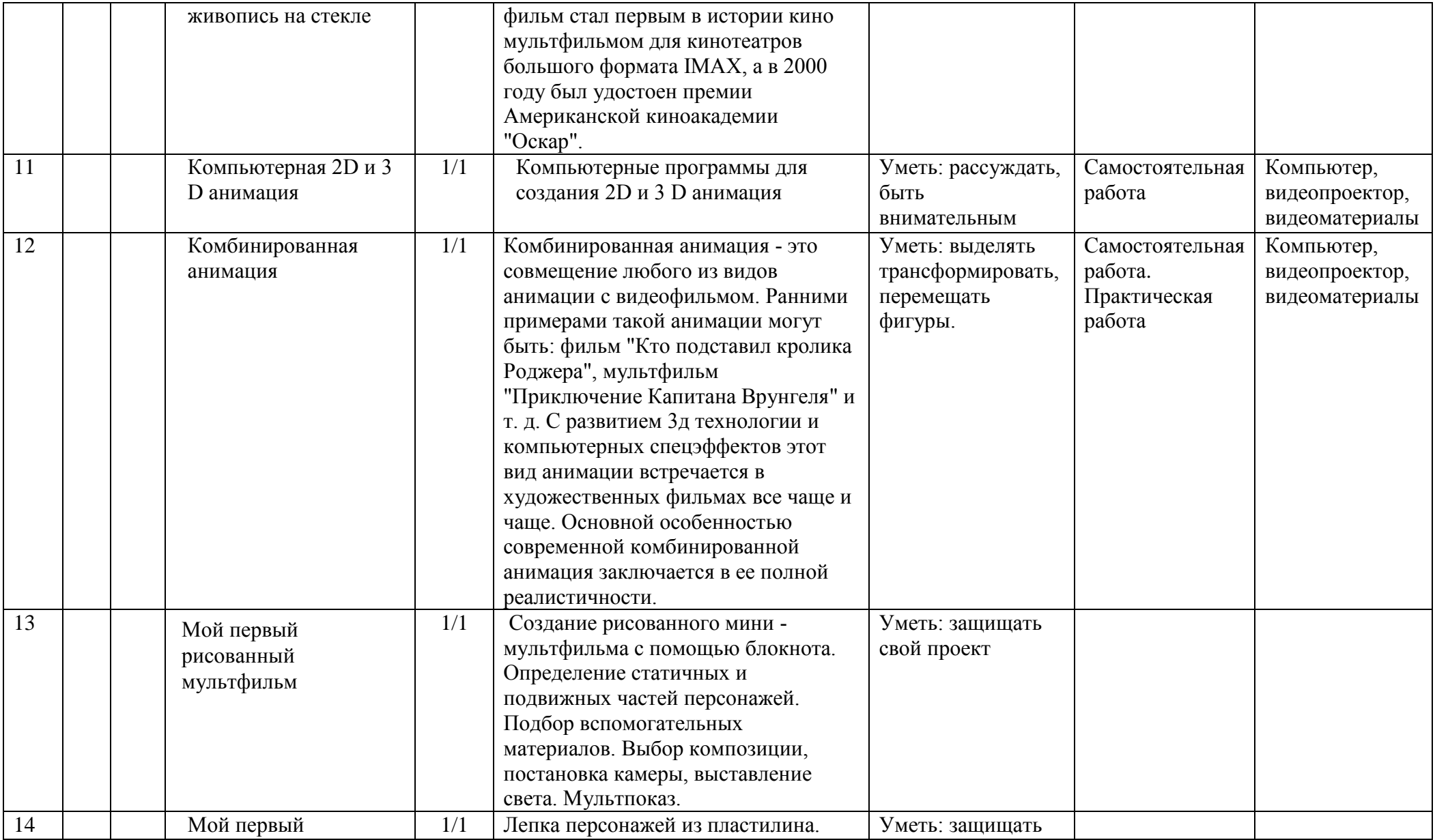

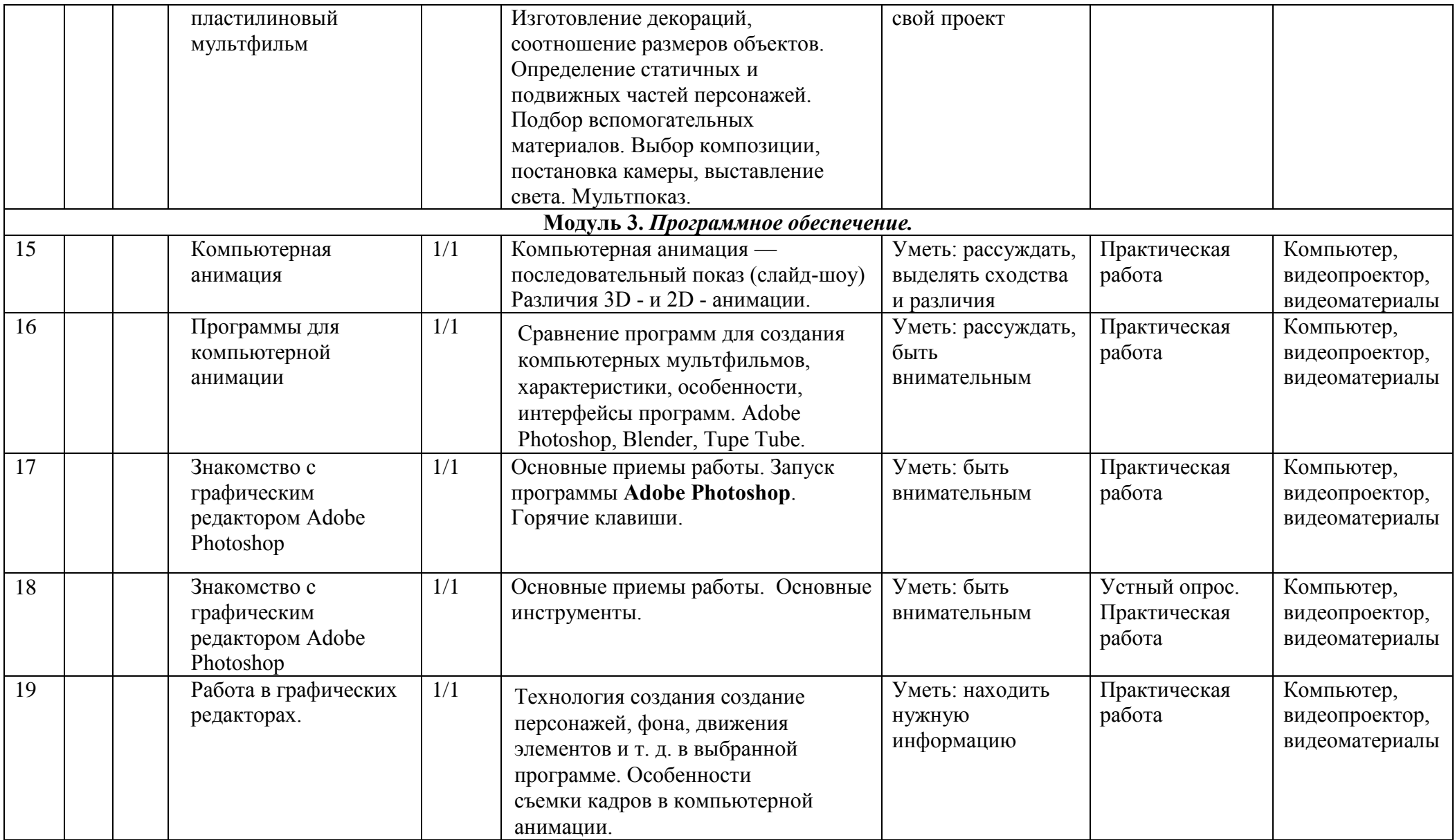

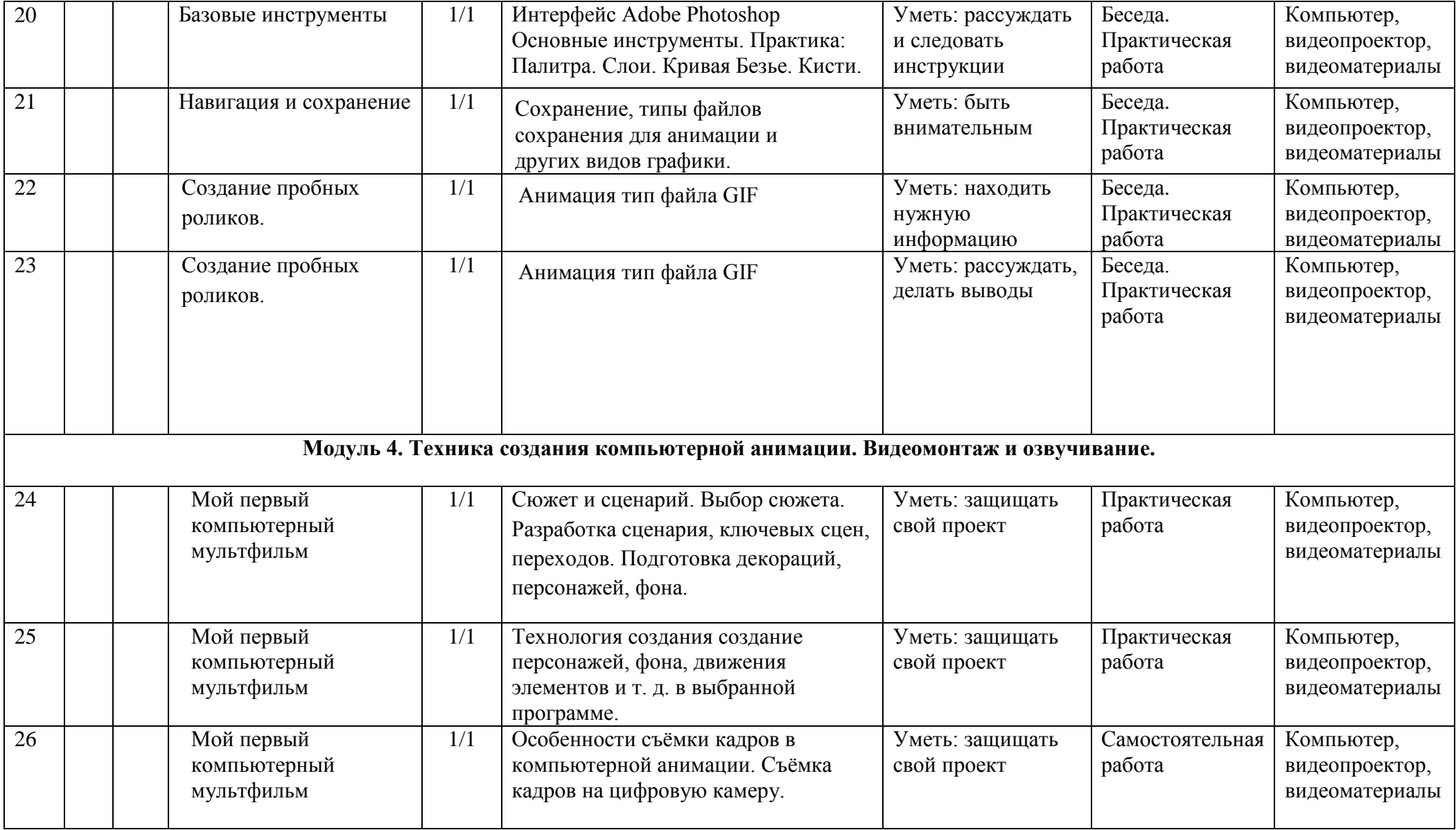

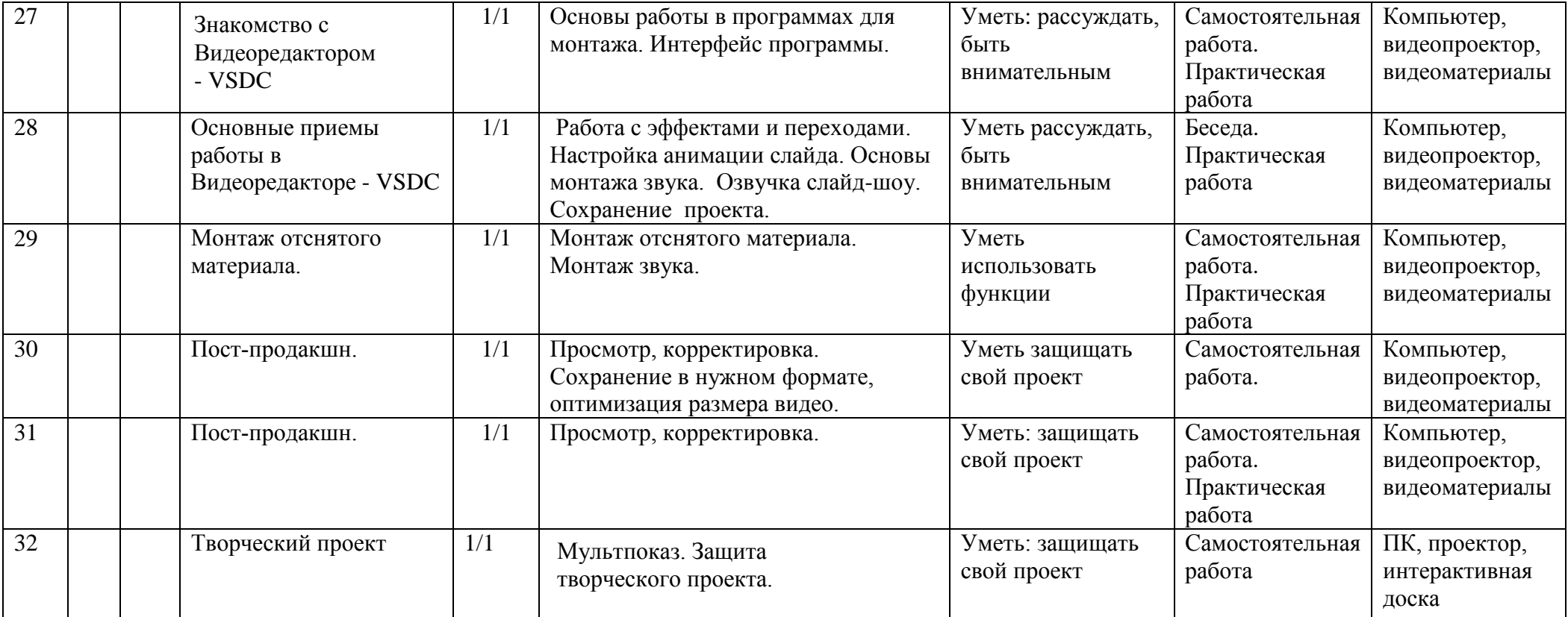

### **ОЦЕНОЧНЫЕ И МЕТОДИЧЕСКИЕ МАТЕРИАЛЫ**

*Отличительная особенность* данной программы заключается в том, что она объединяет подростков, которые любят рисовать и хотят научиться делать это с помощью компьютера, но не имеют пока необходимых навыков. Программа подойдет и тем, кто уже начал знакомство с графическими редакторами, но изучал работу в них больше с технической, чем с художественной стороны.

#### **Методические материалы**

В качестве основных форм работы выбраны следующие:

- $\bullet$  бесела:
- демонстрация материала; мастер-класс;
- круглый стол для анализа результатов деятельности;
- практические занятия за компьютерами;
- работа в парах и малых группах.
- На занятиях активно используется игровая форма деятельности. Участвуя в играх, обучающиеся помимо теоретических знаний и практических навыков, приобретают уверенность в себе, артистичность, становятся более свободными в самовыражении, у них развивается фантазия, а также применяются методы ТРИЗ.

#### **Дидактические материалы**

- Цель дидактических пособий на занятиях объединения использование современных цифровых и образовательных технологий, способствующих более эффективному усвоению учащимися материала программы, для реализации профильного обучения, подготовки воспитанников к проектной и исследовательской деятельности, освоению информационных технологий.
- Роль дидактических материалов для успешного освоения программы заключается в том, что он максимально облегчает учащимся вхождение в достаточно сложную профессиональную программную среду и позволяет использовать ее широкий спектр возможностей при помощи специального цифрового программного обеспечения.
- Дидактические материалы включают в себя:

Комплект памяток.

- Памятки служат для запоминания большого объема информации, который нужно знать для свободной работы в изучаемых программах. Это документ, в котором в краткой форме представлен пройденный теоретический материал. Памятки не являются самостоятельным справочным ресурсом, но они позволяют понять информацию и выучить ее за счет регулярного использования. Они представляют собой одну страницу с крупными иллюстрациями и лаконичными подписями, которые помогают освежить знания, полученные ранее.
- Памятки используются в течении всего курса, для изучения, а после и повторения материалов предыдущих лет обучения.
- Для самостоятельной работы над практическими заданиями в объединении используются печатные инструкции и видео-уроки. Инструкции представляют собой описание действий, четко разделённое на шаги с обязательной иллюстрацией и выделенными важными моментами. Они результативны для начального этапа работы, когда обучающиеся еще не успели освоить работу с новым материалом и требуется практический опыт для его закрепления.
- Пошаговые инструкции с подписями для заданий начальной сложности. Они удобны четко выделенными опорными точками в инструкции, крупными и яркими иллюстрациями, но ограничены по объему. Используются в самом начале освоения различных методов моделирования, и служат для их изучения и закрепления знаний.
- Инструкции без подписей способствуют формированию умения самостоятельно подбирать методы моделирования из спектра изученных возможностей. Используются на

этапе упражнений, когда инструкции изменяются для развития навыков и самостоятельности учащихся. Они переходят в игровую форму, где есть только иллюстрация, а ребенок должен сам определить, как добиться изменений, произошедших с примером.

- Видео-инструкции. Они служат для выполнения более сложных заданий. С усложнением материала количество этапов работы увеличивается, что привело бы к расширению объема печатных инструкций. В них для одного действия потребовалось бы 3-4 шага в печатной инструкции и по самым скромным расчетам даже наименее сложные задания в печатном виде занимали бы от пяти страниц и более. В этом случае логичным шагом является использование формата видео, так как на нем четко видна вся последовательность действий. Видео-инструкции позволяют сохранить структуру пошагового выполнения задания без ограничения на подробность описания.
- Использование видео-инструкций играет важную роль при освоении программы. Вопервых, работа с ними осуществляется самостоятельно. Во-вторых, использование наглядно-образных инструкций чрезвычайно эффективно, так как показывает весь процесс выполнения упражнения. В-третьих, в ходе работы учащийся решает конкретную проблему, используя для этого свои знания, умения и навыки.
- Большую роль так же играет высвобождение учебного времени за счет наглядной демонстрации учебного материала. Это время отводится на более глубокое повторение и закрепление изученного материала, создание индивидуальных проектов учащихся.

#### **Система контроля результативности обучения (аттестации)**

#### **Формы аттестации**

Аттестация обучающихся является неотъемлемой частью образовательного процесса. Выявить основные знания, умения и навыки, а также компетенции, личностные, метапредметные результаты освоения программы. Определить уровень теоретической и практической подготовки обучающихся в конкретной образовательной области;

*Текущий контроль* (в течение всего учебного года) – проводится в процессе усвоения программы после прохождения каждой темы (модуля). Используются различные формы проверки знаний: игры, кроссворды, тесты, загадки, выставки, конкурсы.

*Промежуточная аттестация* (декабрь) – проводится в середине учебного года, чтобы выявить пробелы в усвоении материала и развитии учащихся. Форма проведения: выполнение практических заданий (Приложение 1).

*Итоговый контроль –* проводится в конце учебного года (май) и позволяет оценить уровень результативности усвоения программы за год. Форма проведения: выполнение практических заданий (Приложение 2).

В течение учебного года лучшие работы учащихся участвуют в районных и городских олимпиадах и конкурсах.

### **Информационные источники**

### **Литература для педагога**

- Красный Ю.Е. Мультфильм руками детей / Ю.Е. Красный, Л. И. Курдюкова. М, 2007;
- Е. Г. Макарова. В 3 т. Т.1. Освободите слона. М.: Самокат, 2011;
- Е. Г. Макарова. Движение образует форму. М.: Самокат, 2012;
- А. А. Мелик-Пашаев, 3. Н. Новлянская. Ступеньки к творчеству. М.: Издательство: Бином. Лаборатория знаний, 2012;
- Хитрук Ф.С. Профессия аниматор /(в 2 т.) М.: Гаятри, 2007 [\(http://bookre.org\)](http://bookre.org/)
- Цифровая фотография: практические советы профессионала (Питер К. Баранин 2006г.)

### **Литература -источники для детей**

- Кристофер Харт. Мультики для начинающих. Издательство: [Попурри,](http://www.labirint.ru/pubhouse/185/) 2002
- Марк Саймон. Как создать собственный мультфильм. Издательство: НТ Пресс2006
- Т.Е.Лаптева. Пластилиновые чудеса. Забавные человечки. Издательство: [Просвещение](http://www.ozon.ru/brand/856042/) 2011г.
- [Наталья Кривуля.](http://www.ozon.ru/person/6298994/) Лабиринты анимации. Исследование художественного образа российских анимационных фильмов второй половины XX века Издательство: [Грааль,](http://www.ozon.ru/brand/857919/) 2002 г.
- Джесси Рассел. Мультипликация (технология) Издательство: [Книга по Требованию,](http://www.ozon.ru/brand/5297160/) 2012г.
- С.В. Асенин. Мир мультфильма. Издательство: [Книга по Требованию,](http://www.ozon.ru/brand/5297160/) 2012г
- [Дмитрий Кирьянов,](http://www.ozon.ru/person/347632/) [Елена Кирьянова.](http://www.ozon.ru/person/1073237/)Видеомонтаж, анимация и DVD-авторинг для всех. Издательство: [Книга по Требованию,](http://www.ozon.ru/brand/5297160/)2013г.
- Печатные пособия: «Искусство рисования в PAINT», Москва 2007 год, «Учитель»
- «Как нарисовать все, что вы узнали о мультяшках», Е.Мартинкевич 2001, «Попурри»

### **Интернет-источники для педагога**

- Кратко о процессе создания рисованного мультфильма. [http://www.diary.ru](http://www.diary.ru/)
- Клуб сценаристов [http://forum.screenwriter.ru](http://forum.screenwriter.ru/)
- Правила работы с фотоаппаратом и штативом [http://www.profotovideo.ru](http://www.profotovideo.ru/)
- Что такое сценарий<http://www.kinotime.ru/>
- Раскадровка<http://www.kinocafe.ru/>
- Как делают мультфильмы технология<http://ulin.ru/whatshow.htm>
- Мультипликационный Альбом<http://myltyashki.com/multiphoto.html>

### **Интернет-источники для детей**

- <http://www.toondra.ru/>
- <http://www.progimp.ru/>
- [http://www.lostmarble.ru/help/art\\_cartoon/](http://www.lostmarble.ru/help/art_cartoon/)
- <http://dic.academic.ru/dic.nsf/ruwiki/206921>
- Лаборатория компьютерной графики и мультимедиа: [Электронный ресурс]
- URL:<http://graphics.cs.msu.ru/> (Дата обращения: 21.10.2020). Текст.
- Изображение : электронные.
- «Мультатор» онлайн конструктор мультфильмов: [Электронный ресурс]
- URL:<http://multator.ru/draw/> (дата обращения:
- $21.10.2020$ ). Текст.
- Изображение : электронные.
- Планета мультфильмов: [Электронный ресурс]
- URL:<https://ulin.ru/whatshow.htm> (дата обращения: 23.04.2020). Текст.
- Изображение : электронные.
- Про фото и видео простым языком: [Электронный ресурс]
- URL:<https://profotovideo.ru/> (дата обращения: 21.10.2020). Текст.
- Изображение : электронные.
- Сценарист.ру: [Электронный ресурс] URL:<http://www.screenwriter.ru/>
- (дата обращения: 21.10.2020). Текст. Изображение : электронные.
- 6 Уроки Photoshop: [Электронный ресурс] URL:<https://photoshop.demiart.ru/>
- (дата обращения: 21.10.2020). Текст. Изображение : электронные.

Приложение 1

## **ПРОМЕЖУТОЧНАЯ АТТЕСТАЦИЯ**

обучающихся за I полугодие 20\_\_-20\_\_ учебного года

«Animation LAB»

### Педагог Приймак А.В. **Формы аттестации**

 Промежуточная аттестация обучающихся проводится после освоения дополнительной общеразвивающей программы, как оценка результатов обучения.

Формы проведения промежуточной аттестации:

–тест, выполнение практического задания.

Все баллы по теоретическим вопросам и практическим заданиям заносятся в диагностическую карту, складываются и выводится среднеарифметическая сумма, которая соответствует уровню ЗУН обучающихся:

0-1,5 баллов низкий уровень

1,6-2,3 балла средний уровень

2,4-3,0 балла высокий уровень

#### **Оценочные материалы**

#### **Тест №1**

**1**. Кинематограф в том виде, который есть сейчас? изобрели:

а) братья Люмьер

б) братья Фарадеи

в) братья Райт

**2**. В какой стране был изобретен кинематограф:

а) во Франции

б) в России

в) в США

**3**. Чьи мультипликационные фильмы до сих пор остаются самыми популярными в мире? Выберите правильный ответ.

а) «Союзмультфильм»;

б) «Пилот»;

в) Уолт Дисней;

г) «Мельница».

**4**.Сколько длились первые фильмы:

а) 54 минуты

б) 1 час

в) 1 минуту

**5**. Какая крупнейшая в СССР студия мультипликационных фильмов основана в Москве 10 июня 1936 года? Выберите правильный ответ.

а) «Союзмультфильм»;

б) «Пилот»;

в) Уолт Дисней;

**6**. Название какой кинематографической профессии переводится на русский язык как «дающий жизнь»:

а) сценарист;

б) аниматор;

в) режиссер.

**7**. Установите порядок действий при создании мультфильмов *(г; а; б; в)*

а) создание персонажей;

- б) «оживление» персонажа;
- в) озвучивание мультфильма;
- г) создание окружающего мира;

**8**.Перечислите способы рисования в технике песочная анимация.

(*Светлым по темному, темным по светлому*)

**9**. Перечислите техники рисования в песочной анимации. (*Техники: закидывания, засыпания, насыпания, вытирания, процарапывания, отпечатка)*

**10**. Какие материалы можно использовать вместо песка *(манка, соль, рис, пшено, греча, овсяные хлопья, кофе, чай)*

#### **Промежуточная аттестация обучающихся за I полугодие 20\_\_-20\_\_ учебного года**

*Объединение* **–***«Animation LAB» Группа –*

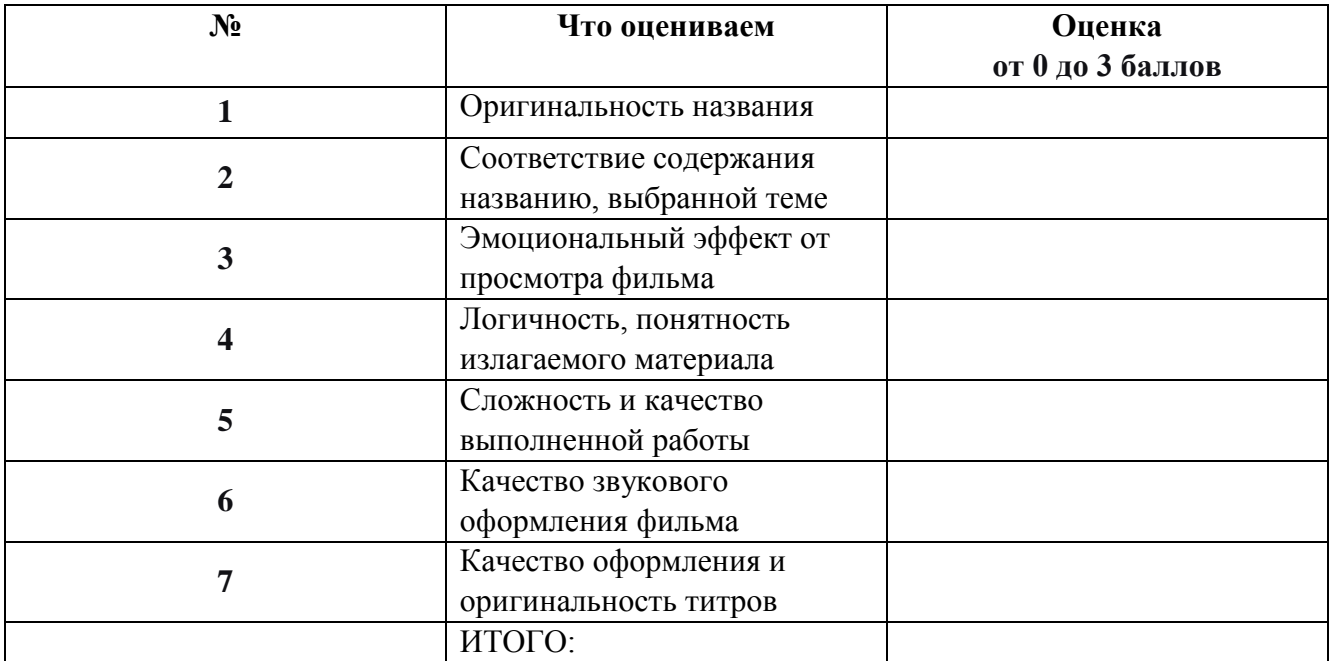

**Продолжительность выполнения** – 40 мин.

Оценка результатов проводится по бальной системе, за каждый правильный ответ обучающийся получает один бал.

Суммируя результаты выполнения всех заданий, определяется общая сумма результатов:

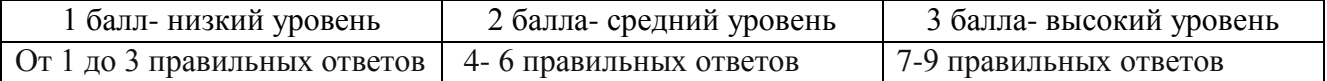

#### И**тоговый контроль обучающихся За 1 год обучения 20\_\_-20\_\_ учебный год**

*Объединение* – «Animation LAB»; *Группа* –

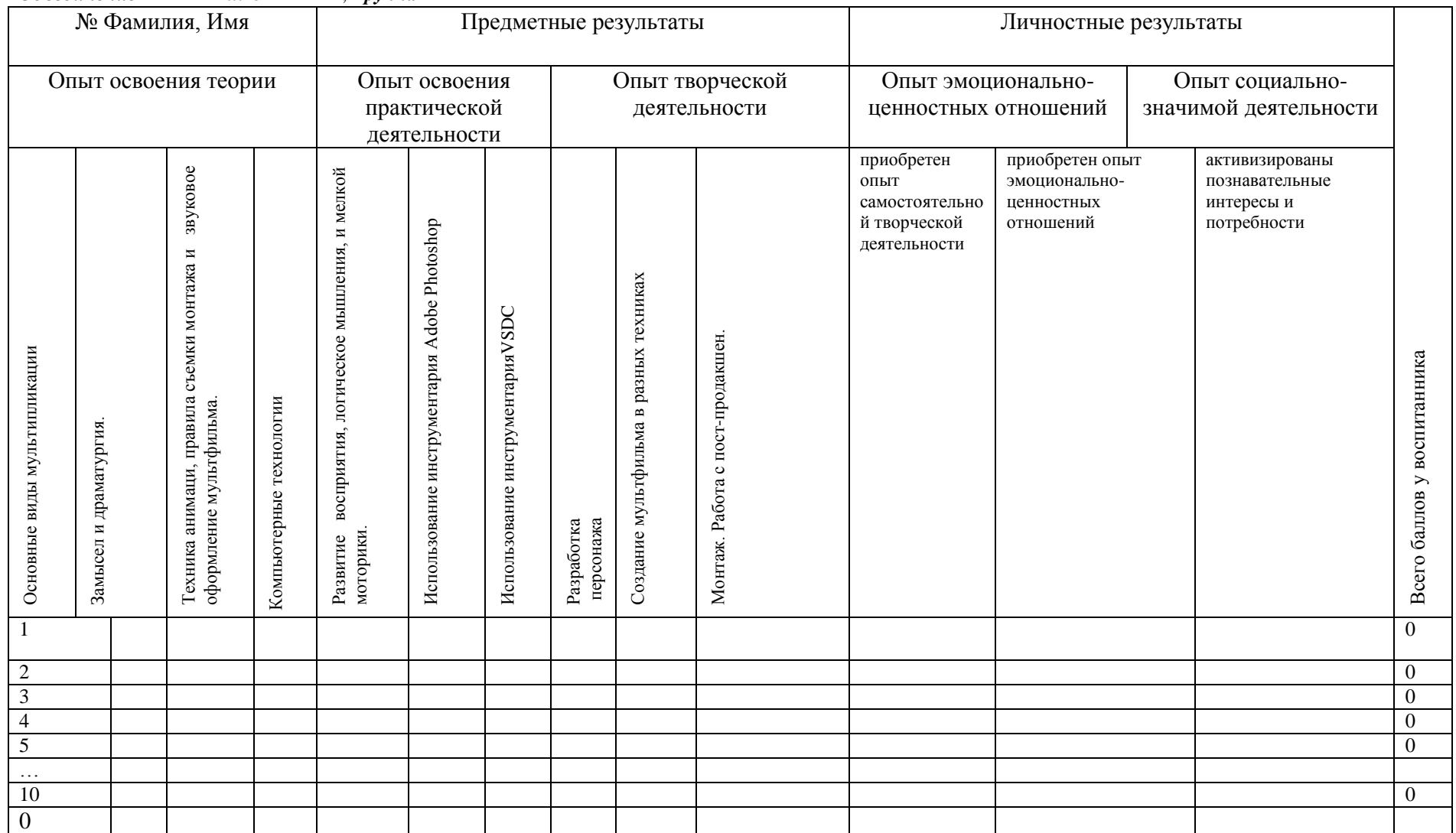

Приложение 2

# **КРИТЕРИИ ОЦЕНКИ РЕЗУЛЬТАТИВНОСТИ ОСВОЕНИЯ ОБРАЗОВАТЕЛЬНОЙ ПРОГРАММЫ**

### **Опыт освоения теории и практической деятельности – вписываются задачи ОП, и каждая оценивается от 0 до 1 (можно дробно: 0,3)**

#### **Опыт творческой деятельности – оценивается по пятибалльной системе (от 0 до 5 баллов, например, 3,2).**  Пограничные состояния:

– освоены элементы репродуктивной, имитационной деятельности;

– приобретён опыт самостоятельной творческой деятельности (оригинальность, индивидуальность, качественная завершенность результата).

**Опыт эмоционально-ценностных отношений – оценивается по пятибалльной системе (от 0 до 5 баллов).**  Пограничные состояния:

– отсутствует позитивный опыт эмоционально-ценностных отношений (проявление элементов агрессии, защитных реакций, негативное, неадекватное поведение);

– приобретён полноценный, разнообразный, адекватный содержанию программы опыт эмоционально-ценностных отношений, способствующий развитию личностных качеств учащегося.

### **Опыт социально-значимой деятельности – оценивается по пятибалльной системе (от 0 до 5 баллов).**

Пограничные состояния:

– мотивация и осознание перспективы **отсутствуют;** 

– у ребёнка **активизированы** познавательные интересы и потребности **сформировано** стремление ребёнка к дальнейшему совершенствованию в данной области

### **Общая оценка уровня результативности:**

21-25 баллов – программа в целом освоена на высоком уровне;

16-20 баллов – программа в целом освоена на хорошем уровне;

11-15 баллов – программа в целом освоена на среднем уровне;

5-10 баллов – программа в целом освоена на низком уровне